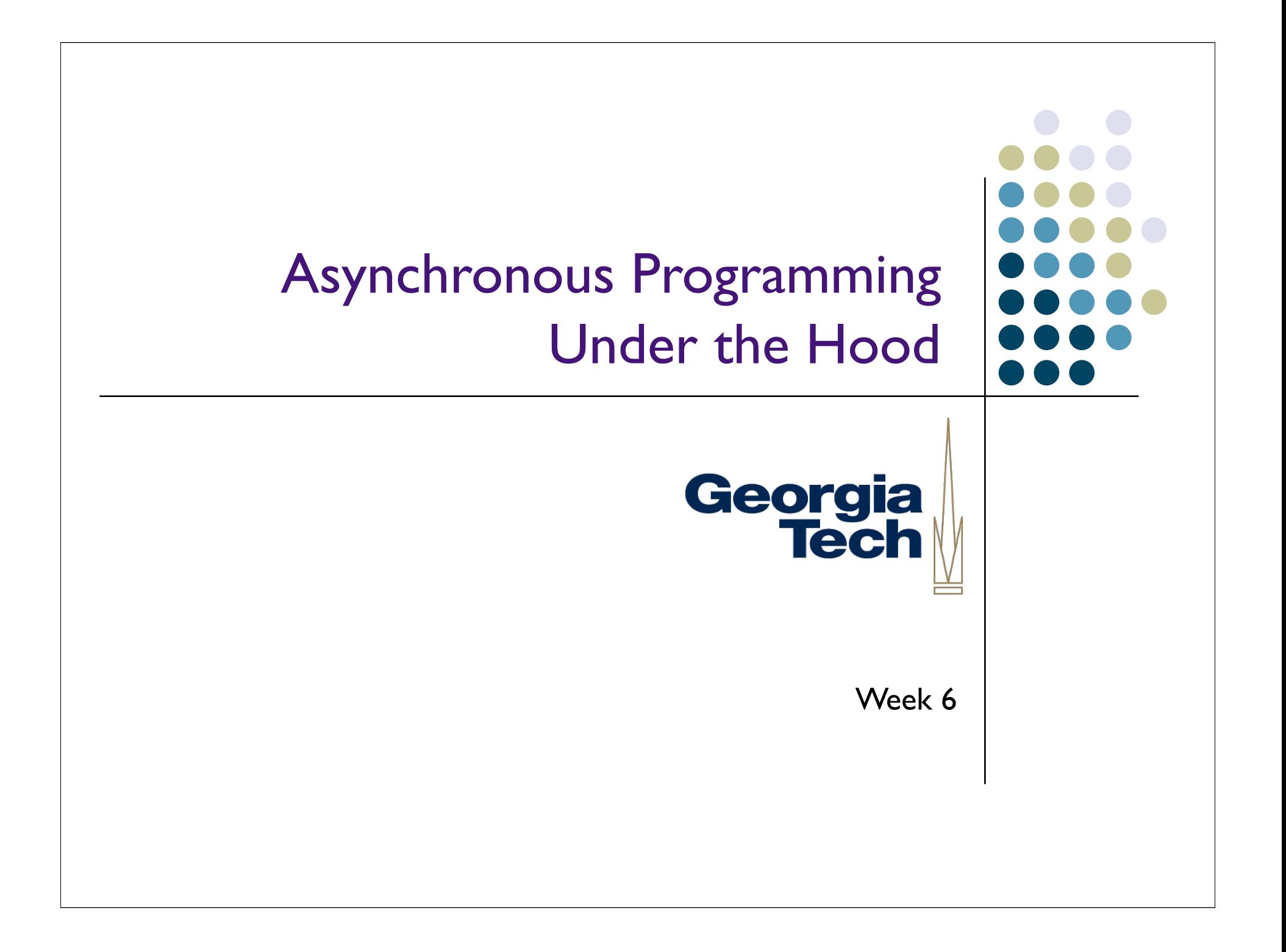

#### How to Implement Event **Dispatchers**

- Recall:
	- Record registered callbacks in a data structure (easy)
	- Wait for an event to happen (easy)
	- Call the callbacks when it happens (easy)
- What's the problem?

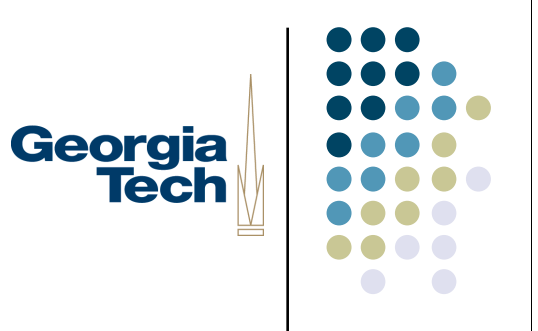

#### Example: Building an Event Dispatcher to Handle Timer **Callbacks**

import time import javax.swing as swing

class Timer: def \_\_init\_\_(self): self.callbacks  $=$  []

> def registerCallback(self, callback): self.callbacks.append(callback)

 def waitForEvent(self): while 1: time.sleep(5) for cb in self.callbacks: cb()

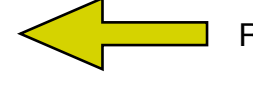

Record callback functions in a list

Georgia **Tech** 

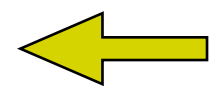

In a loop, sleep for 5 seconds, wake up, then fire all of the callbacks

```
def myCallback():
     now = time.location (time.time())print "The time is now " + str(now[3]) + ":" + str(now[4]) + ":" + str(now[5])
```

```
if __name__ == "__main__":
    disp = Timer() disp.registerCallback(myCallback)
      disp.waitForEvent()
      swing.JFrame("I'm running!").show()
```
#### Example: Building an Event Dispatcher to Handle Timer **Callbacks**

import time import javax.swing as swing

class Timer: def init (self): self.callbacks  $=$  []

> def registerCallback(self, callback): self.callbacks.append(callback)

```
 def waitForEvent(self):
      while 1:
            time.sleep(5)
            for cb in self.callbacks:
                  cb()
```

```
def myCallback():
     now = time.location (time.time())print "The time is now " + str(now[3]) + ":" + str(now[4]) + ":" + str(now[5])
```

```
if name = " main ":
    disp = Timer() disp.registerCallback(myCallback)
     disp.waitForEvent()
     swing.JFrame("I'm running").show()
```
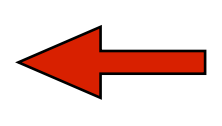

**The Problem:** the waitForEvent() method has to *block* waiting for the timer to expire.

Georgia **Tech** 

The method never returns control back to the main program.

### Building Event Dispatchers

- There are actually two problems with the previous code
	- 1. Any code that calls waitForEvent() hangs, because the waitForEvent() method *blocks* indefinitely

Georgia

**Tech** 

2. The way waitForEvent() is implemented, it can only wait for *one* kind of thing (time.sleep()). While the method is blocked waiting on the timer to expire, it wouldn't be able to block waiting for other kinds of events (mouse, etc.)

### First Solution: Multi-Way Polling

 A technique to let you block waiting for *multiple* sources of activity at the same time

Georgia

**Tech** 

- In Unix: select(), poll()
- Depends on operating system-level support
	- Only recently appeared in Java
	- Not available in current version of Jython
- So we won't talk about it any more!

## Georgia **Tech**

### Second Solution: Threads

- What you'd like to do is have a way for the main program to keep running while the event dispatcher does its own thing
- *Threads*
	- Separate flow of execution in your program
	- Has its own "position" in the program
- Using threads to implement event dispatchers
	- Your past programs have been "singly threaded": one main thread
	- "Multi threaded": one thread can block waiting on an event to occur without affecting the main thread
	- Need to wait on more than one thing? Use another thread!
- This is basically how the Swing event dispatcher works

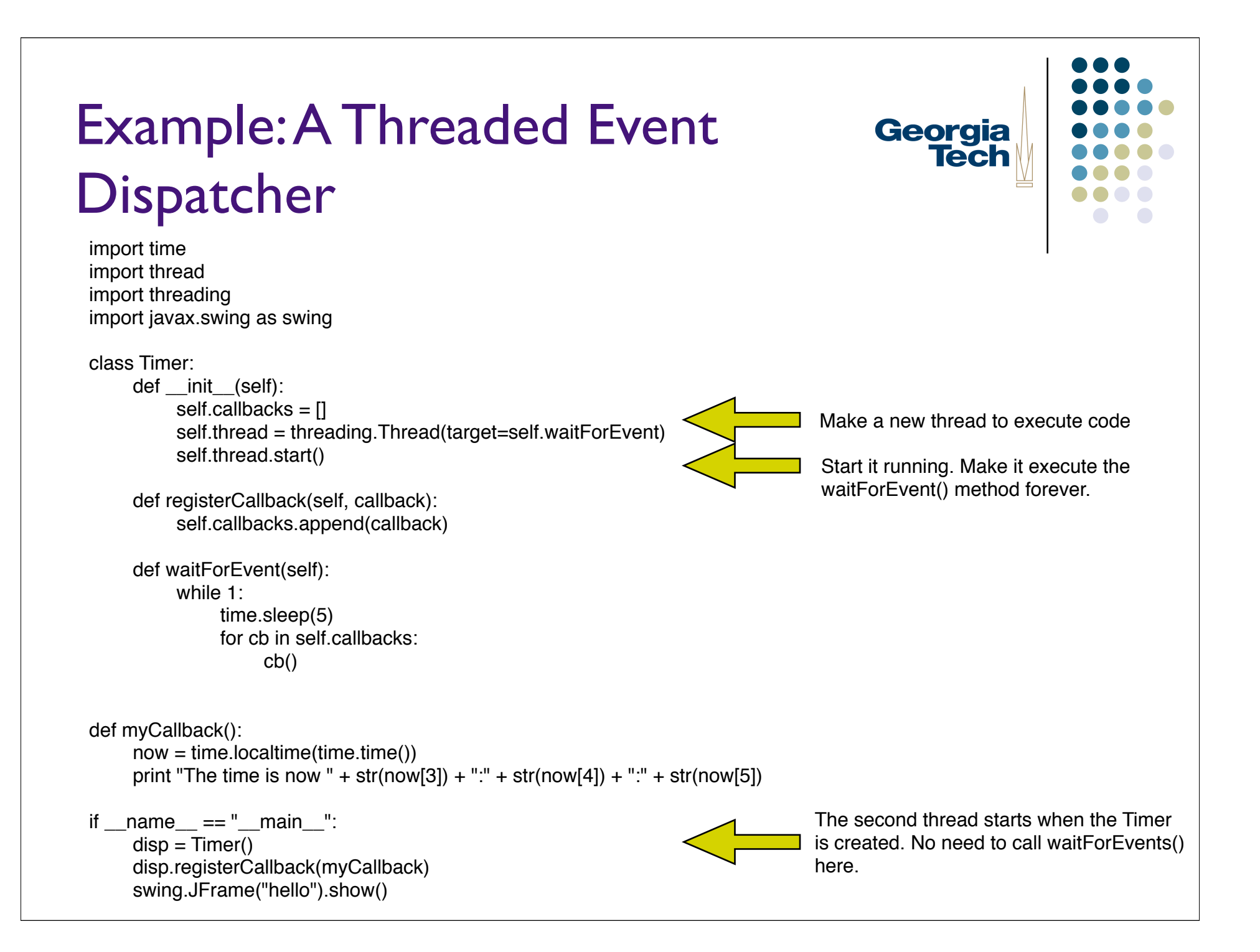

#### Example: A Threaded Event Dispatcher

import time import thread import threading import javax.swing as swing

class Timer:

 def \_\_init\_\_(self): self.callbacks = [] self.thread = threading.Thread(target=self.waitForEvent) self.thread.start()

 def registerCallback(self, callback): self.callbacks.append(callback)

```
 def waitForEvent(self):
     while 1:
            time.sleep(5)
            for cb in self.callbacks:
                 cb()
```
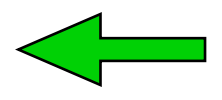

Now the **timer thread** is executing here...

```
def myCallback():
      now = time.localtime(time.time())
     print "The time is now " + str(now[3]) + ":" + str(now[4]) + ":" + str(now[5])
```

```
if name ==" main ":
    disp = Timer() disp.registerCallback(myCallback)
     swing.JFrame("hello").show()
```
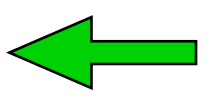

While the **main thread** executes here!

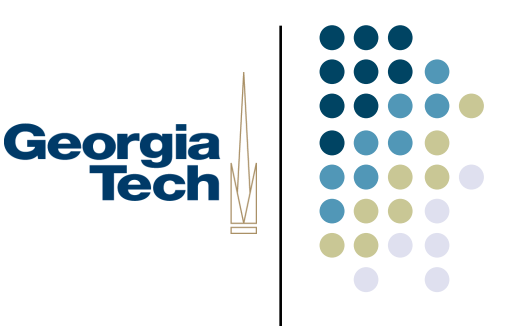

#### A Word of Caution...

- Be careful about the data that threads modify!
- You want to ensure that two threads can never modify the same data at the same time

Georgia **Tech** 

An example from the real world (from Lorenzo Alvisi):

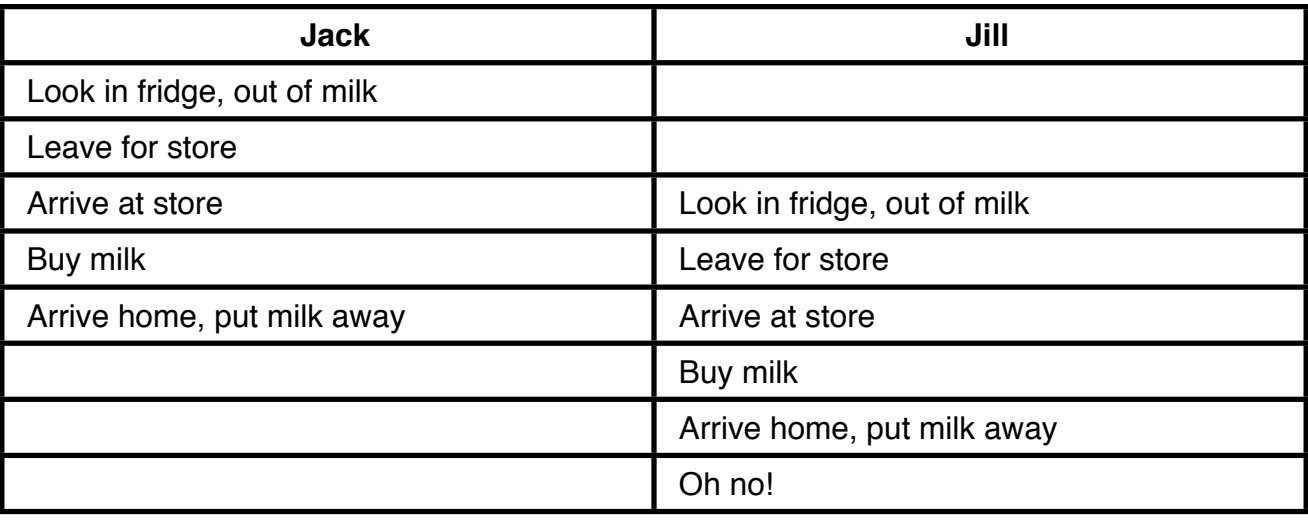

• "Milk" and "Fridge" are the shared data structures in this example

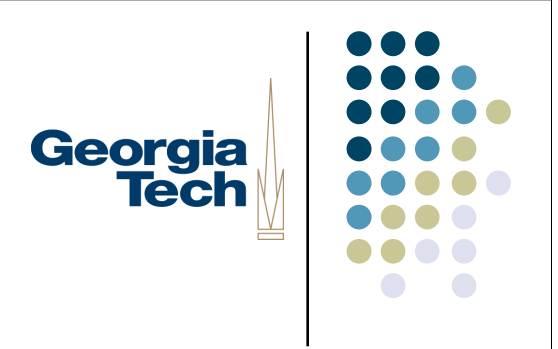

#### Solution: *Locks*

- Scary CS term:
	- Locks provide a way to *synchronize* threads
	- Read: they make sure only one thread at a time is running in code that mucks with data that is used by multiple threads
- Create a new *lock object* you'll use to protect a region of code that shouldn't be mucked with by multiple threads at the same time:
	- $self. lock = threading. Lock()$
- *Acquire* the lock before reading or writing data that might be accessed by another thread:
	- self.lock.acquire()
- *Release* the lock when you're done:
	- self.lock.release()

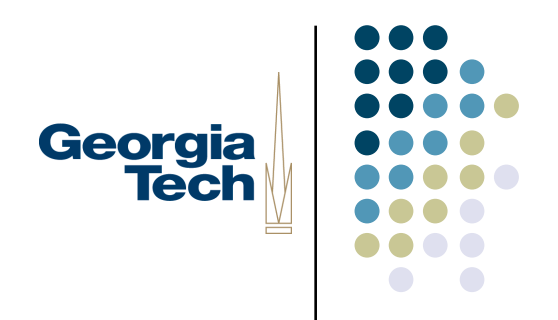

#### Example: a Counter Class

import threading, time, random

```
class Counter:
      def __init__(self):
          self.count = 0;
      def increment(self):
          self.count = self.count + 1 return self.count
counter = Counter()
class Worker:
      def __init__(self, name):
           self.thread = threading.Thread(target=self.run)
           self.thread.start()
          self name = name def run(self):
           for i in range(10):
                 value = counter.increment()
                 time.sleep(random.randint(10, 100) / 1000.0)
                 print self.thread.getName(), "finished", value
      for i in range(10):
          w = \text{Worker}(i)
```
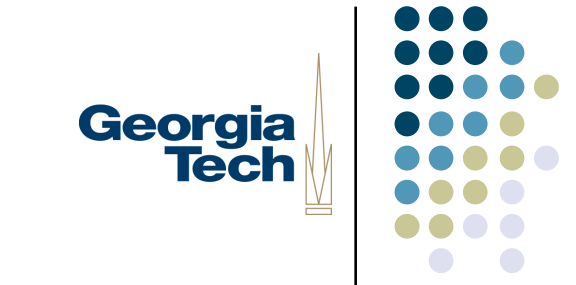

### Example: a Counter Class

import threading, time, random

class Counter:

def init (self): self.count  $= 0$ ;

 def increment(self):  $self.count = self.count + 1$ return self.count

counter = Counter()

class Worker:

 def \_\_init\_\_(self, name): self.thread = threading.Thread(target=self.run) self.thread.start() self  $name = name$ 

```
 def run(self):
      for i in range(10):
           value = counter.increment()
           time.sleep(random.randint(10, 100) / 1000.0)
           print self.thread.getName(), "finished", value
```

```
 for i in range(10):
      w = \text{Worker}(i)
```
**The Problem:** Multiple workers may try to run this line of code at the same time.

Worker 1 looks up the value of self.count and adds 1 to it.

Worker 2 does the same thing. Gets the **same value** that Worker 1 sees.

Both then assign to self.count. Effective result is that one increment has been lost.

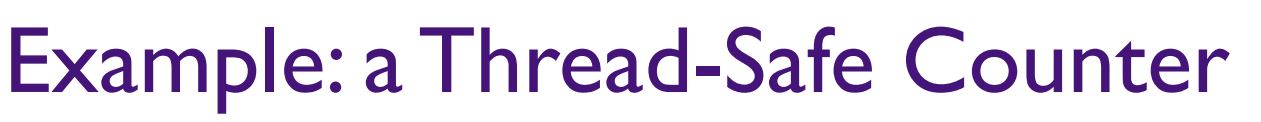

import threading, time, random

class Counter:

```
def init (self):
      self.lock = threading.Lock()
    self.count = 0;
```
def increment(self):

```
 self.lock.acquire()
value = self.count = self.count + 1 self.lock.release()
 return value
```
This is the *critical section* of code. Protect it with a lock!

Georgia<br>Tech

```
counter = Counter()
```
class Worker:

```
def init (self, name):
      self.thread = threading.Thread(target=self.run)
      self.thread.start()
     self.name = name
```

```
 def run(self):
```

```
 for i in range(10):
      value = counter.increment()
      time.sleep(random.randint(10, 100) / 1000.0)
      print self.thread.getName(), "finished", value
```

```
 for i in range(10):
      w = \text{Worker}(i)
```
#### Another Word of Caution...

- You have to synchronize *just* enough code to make it safe
	- If you don't synchronize enough, you'll get hard-to-track errors

Georgia

**Tech** 

- If you synchronize too much, you do away with the advantage of threads in the first place (only one thing's running at a time)
- Good practice: use different locks to protect different resources
	- Gives maximum *concurrency*
- Worse case: **deadlock**
	- You can use locks in a way that prevents *any* code from running!
	- Happens when you are using more than one lock:
		- Thread 1 holds Lock A, and is trying to acquire Lock B
		- Thread 2 holds Lock B, and is trying to acquire Lock A
		- Neither can progress

# Georgia **Tech**

## Why Learn About Threads?

- If *everything* you do has an event-based programming model, you probably don't need to know about threads
	- But not everything has this model...
- Without events, you'll often have to write code that *blocks* waiting on something to happen
	- Put it in a thread, and keep the rest of your program going
	- Can "wrap" this in an event dispatcher to make it look like any other event source (like the Timer class)
- Examples of things that might block:
	- Network I/O: Reading from the network is even slower. Plus, the other guy might never respond.
	- Waiting for some time to pass. See the Timer class before.
- Threads are necessary for things like this!